Информация о владельце:<br>ФИО: Максимов Алексей РАДИНИСТЕРСТВО НАУКИ И ВЫСШЕГО ОБРАЗОВАНИЯ Должность: директор департамента по образовател **РОССИЙ** ФЕДЕРАЦИИ федеральное государственное автономное образовательное учреждение Уникальный программный ключ: высшего образования Документ подписан простой электронной подписью ФИО: Максимов Алексей Борисович Дата подписания: 24.10.2023 14:36:18 8db180d1a3f02ac9e60521a5672742735c18b1d6

«МОСКОВСКИЙ ПОЛИТЕХНИЧЕСКИЙ УНИВЕРСИТЕТ»

Факультет информационных технологий

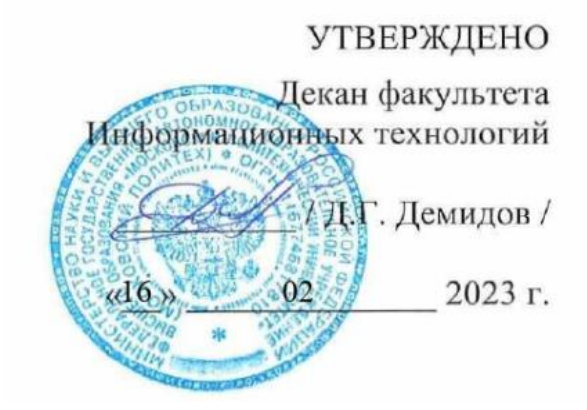

# **РАБОЧАЯ ПРОГРАММА ДИСЦИПЛИНЫ**

# **Проектирование Веб-сервисов**

Направление подготовки/специальность **09.03.01 Информатика и вычислительная техника**

> Профиль/специализация **Веб-технологии**

> > Квалификация **Бакалавр**

Формы обучения **очная**

Москва, 2023г.

**Разработчик(и):**

ктн, доцент  $\mathbb{N}$  /Никольский А.А./ ЯK

ктн, доцент  $\mathbb{Z}$  /Натур В.В./

#### **Согласовано:**

Заведующий кафедрой «Инфокогнитивные технологии», ктн, доцент / Е.А. Пухова /

# **Содержание**

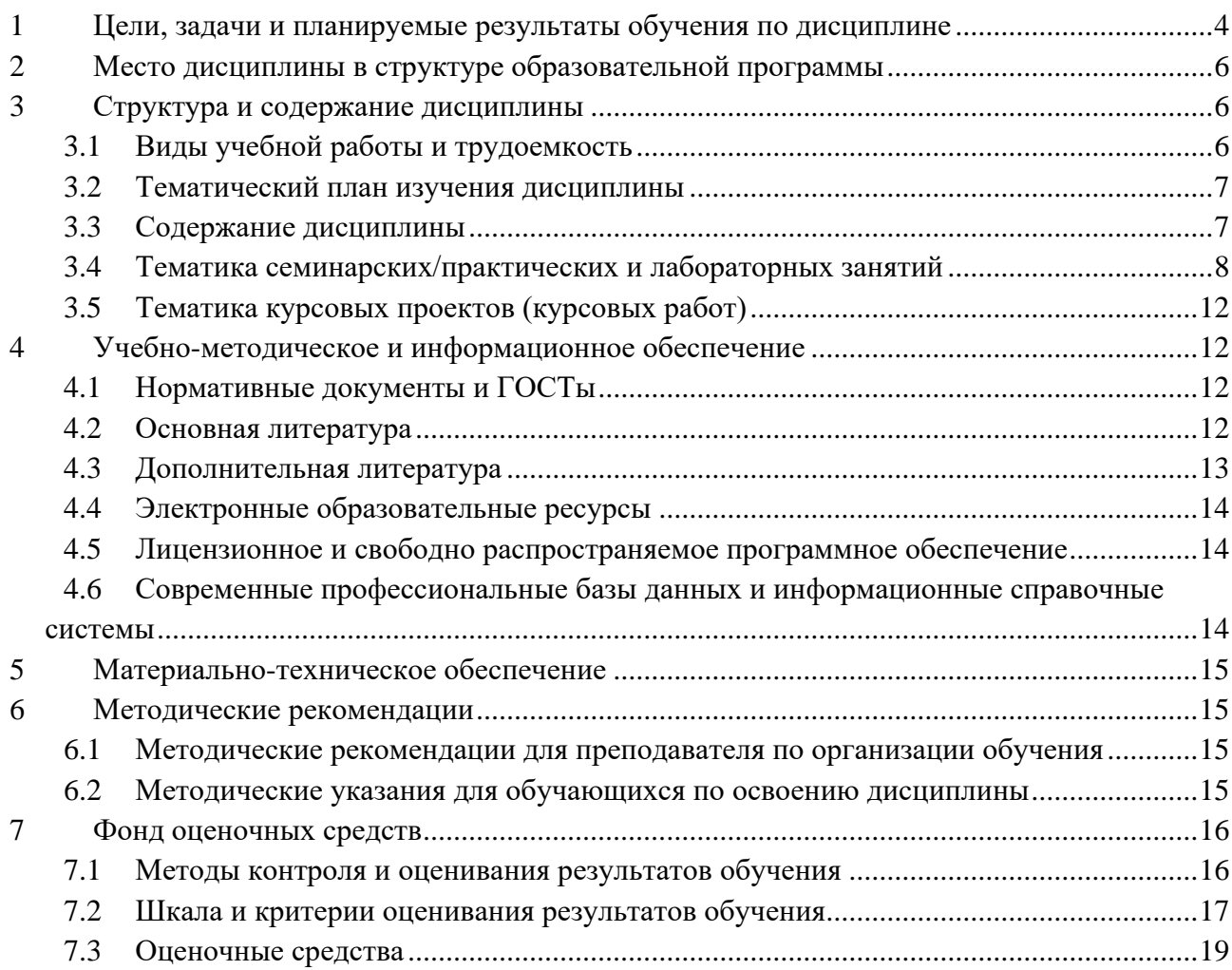

## <span id="page-3-0"></span>**1 Цели, задачи и планируемые результаты обучения по дисциплине**

Целью освоения дисциплины «Проектирование Веб-сервисов» является формирование у обучающихся профессиональных компетенций в области методов и средств проектирования веб-сервисов с учетом функциональности и запросами пользователей, с учетом специфики требований, которые выдвигаются компаниями под различные задачи и платформы, обобщение прежде изученных дисциплин для обозначения их участия в данной дисциплине. Цель подразумевает:

- знакомство с процессами и этапами проектирования веб-сервисов;
- знакомство студентов с современными программными средствами проектирования вебсервисов

Задачи дисциплины «Проектирование Веб-сервисов»:

- изучение подходов к разработке Веб-сервисов;
- усвоить основные требования, выдвигаемые в компаниях к конечному продукту, как к вебсервису;
- разработка подготовительных этапов, предшествующих проектированию веб-сервисов;
- научиться проектировать веб-сервисы, которые могут реализовывать свои функции, находясь в любой программной среде;
- изучение возможностей программных средств для проектирования веб-сервисов; Планируемые результаты обучения должны соотнесены с установленными в ОПОП ин-

дикаторами достижения компетенций.

Совокупность запланированных результатов обучения по дисциплине обеспечивает формирование у выпускников всех компетенций, установленных образовательной программой.

Обучение по дисциплине «Проектирование Веб-сервисов» направлено на формирование у обучающихся следующих компетенций.

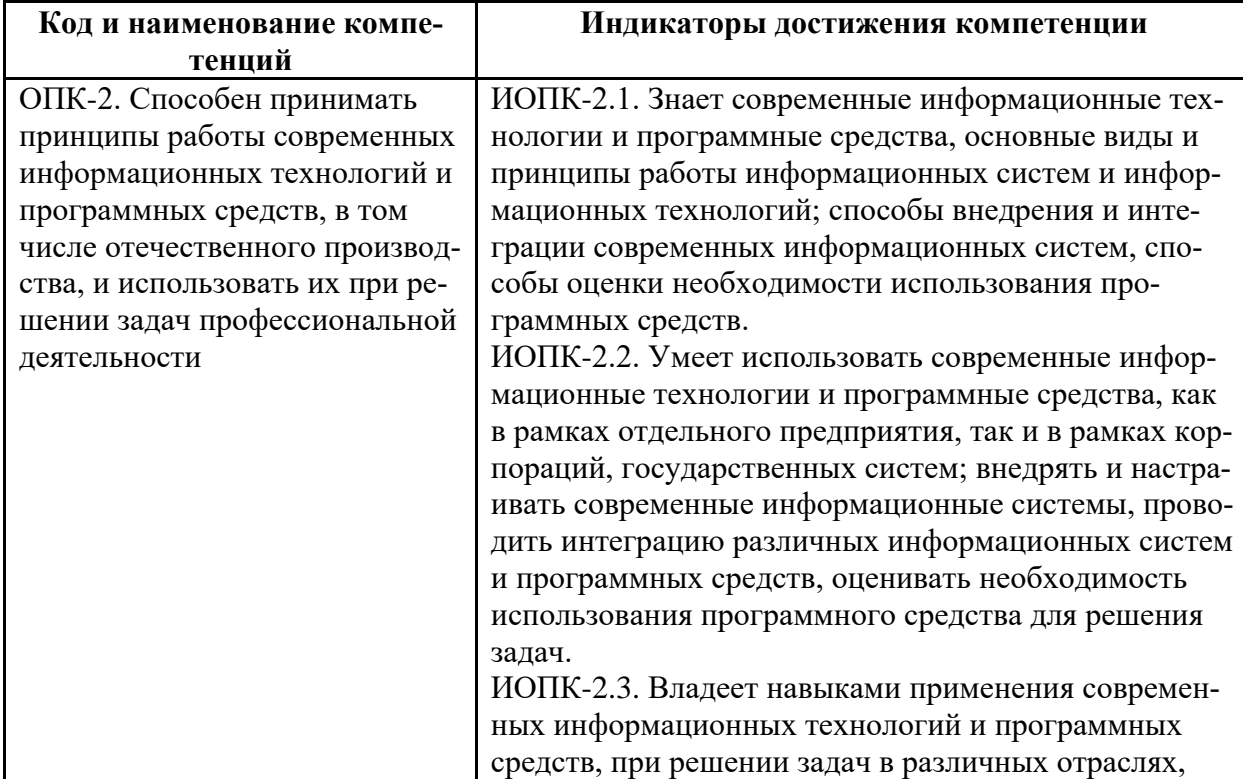

Общепрофессиональные компетенции выпускников и индикаторы их достижения

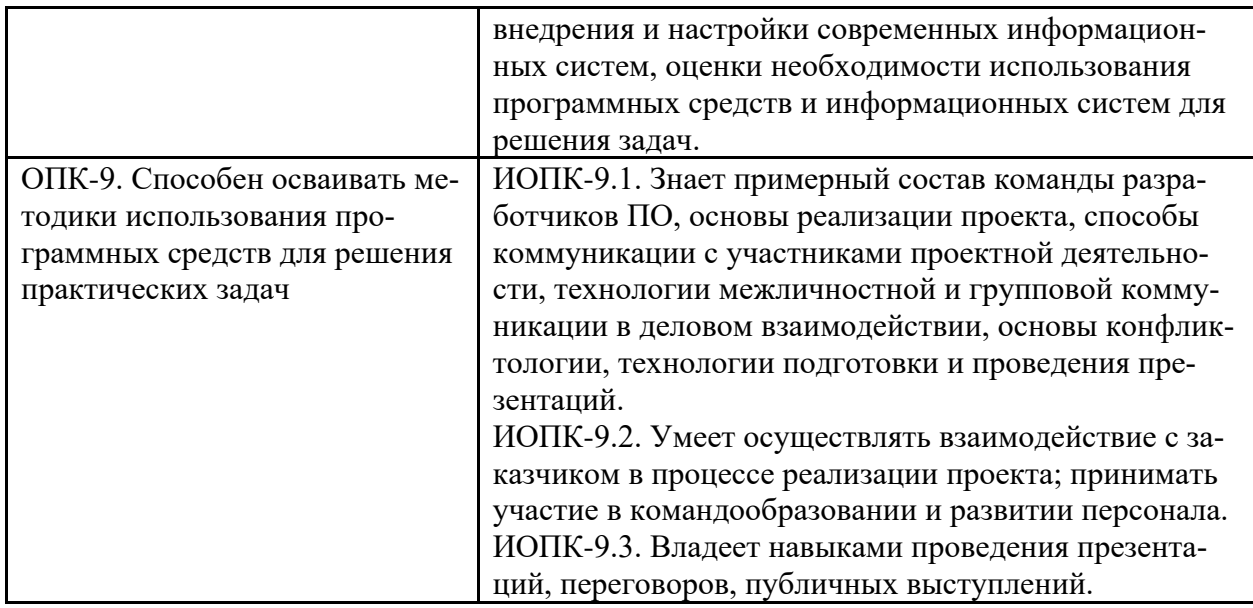

# <span id="page-4-0"></span>Профессиональные компетенции выпускников и индикаторы их достижения

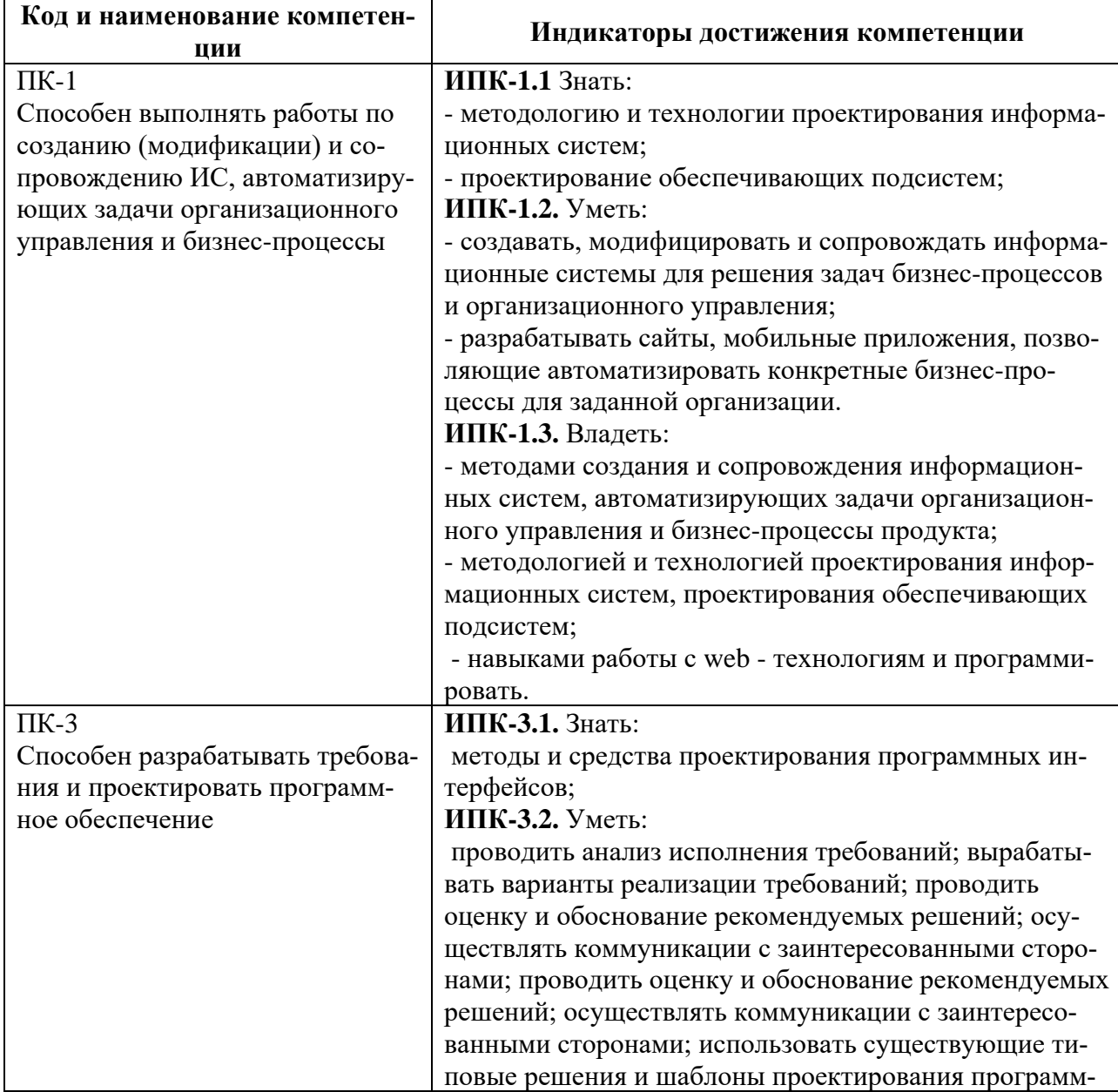

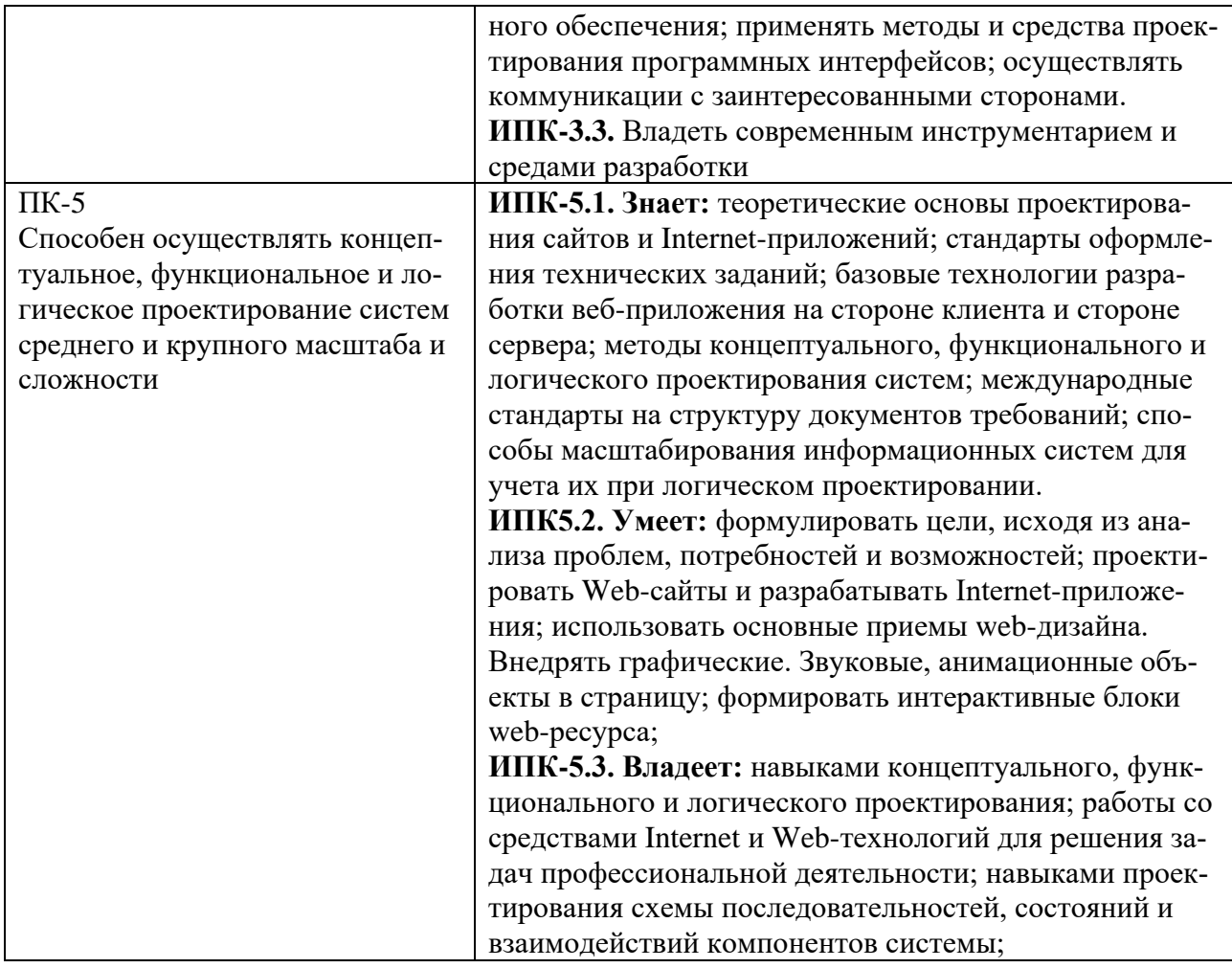

# 2 Место дисциплины в структуре образовательной программы

Дисциплина «Проектирование Веб-сервисов» относится к части (части, формируемой участниками образовательных отношений) блока Б1.2 «Дисциплины (модули)».

Дисциплина взаимосвязана логически и содержательно-методически со следующими дисциплинами и практиками:

- $\blacksquare$  Проектирование сайтов;
- Веб-разработка;
- Разработка мобильных приложений;
- Проектирование пользовательских интерфейсов в Веб;
- $\mathbf{u}$  . Проектная деятельность.

## <span id="page-5-0"></span>3 Структура и содержание дисциплины

Общая трудоемкость дисциплины составляет \_3\_ зачетных(е) единиц(ы) (108 часа).

# <span id="page-5-1"></span>3.1 Виды учебной работы и трудоемкость (по формам обучения)

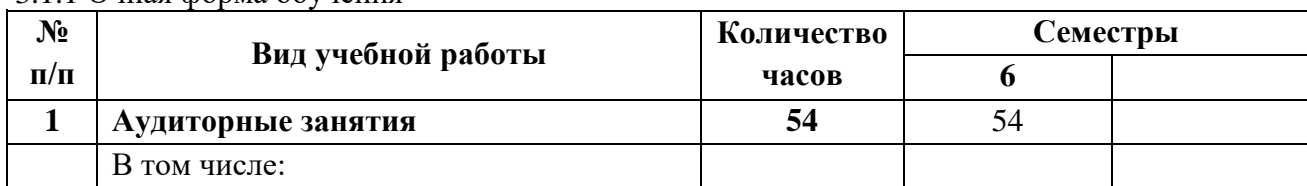

## 3.1.1 Очная форма обучения

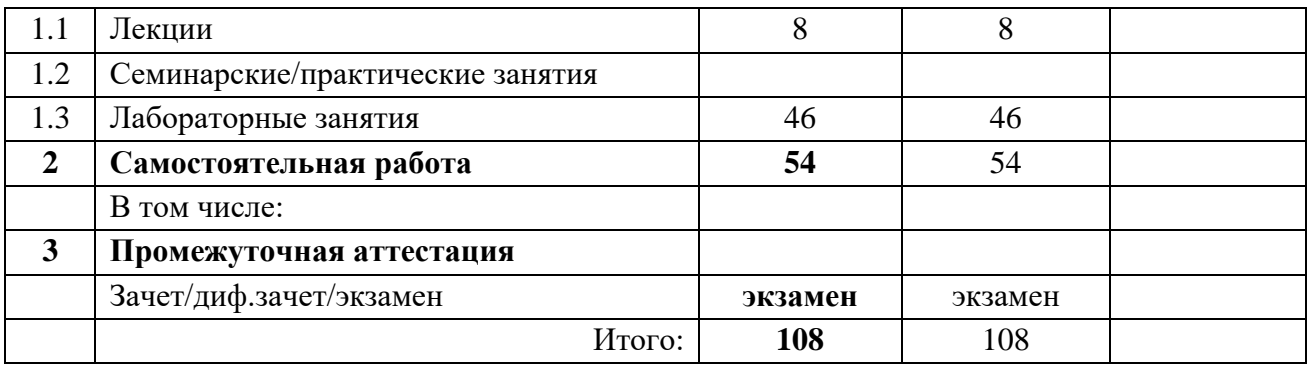

# <span id="page-6-0"></span>**3.2 Тематический план изучения дисциплины (по формам обучения)**

3.2.1 Очная форма обучения

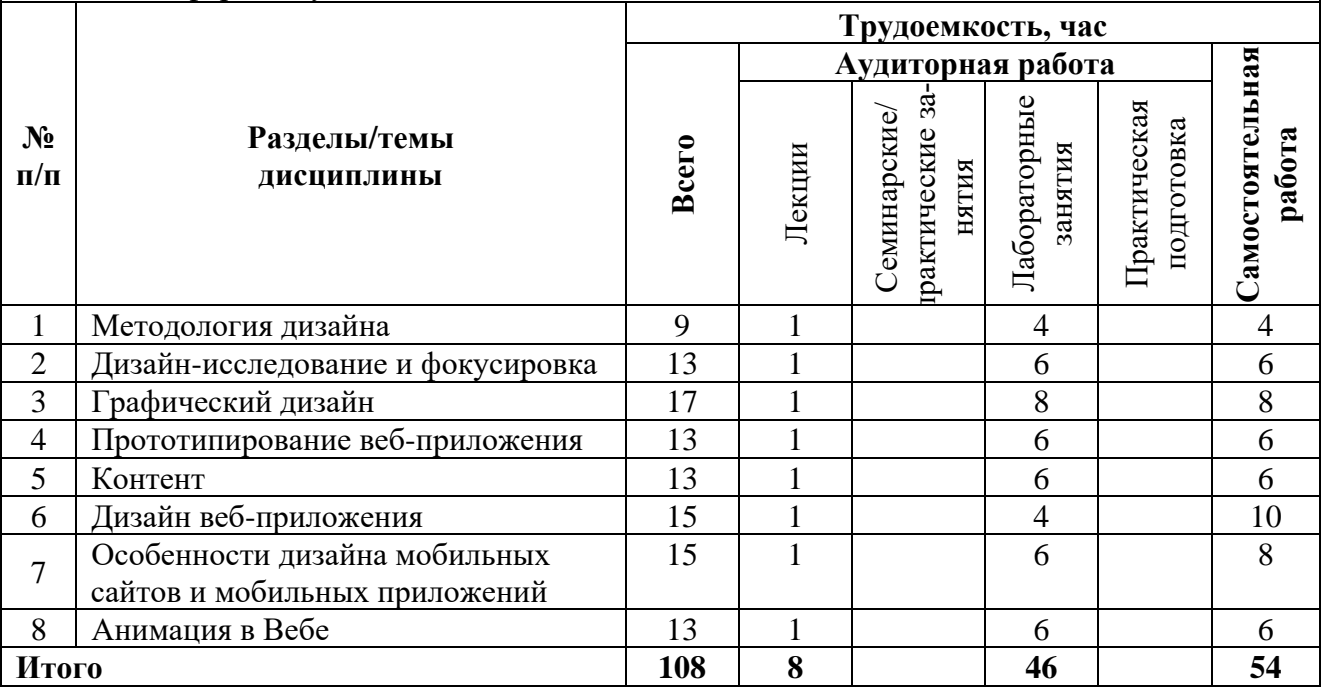

## <span id="page-6-1"></span>**3.3 Содержание дисциплины**

## **Тема 1. Методология дизайна**

Что такое дизайн. Функциональный комплекс дизайна. Дизайн как профессиональная деятельность Основные этапы работы над веб-проектом. Дизайн-мышление. Метод создания цифровых продуктов, ориентированных на человека. Эмпатия. Что такое эмпатия, почему она важна для дизайнера, как развивать эмпатию и проявлять ее в отношениях с заказчиком. Майндмэпинг. Что такое карта мышления. Как ее делать и использовать.

## **Тема 2. Дизайн-исследование и фокусировка**

Виды исследований. Как с помощью исследования превратить неорганизованный творческий процесс в технологичную цепочку действий, которые приводят к предсказуемому результату. Тренды веб-дизайна. Приемы и принципы веб-дизайна, которые помогают создавать современные сайты (веб-приложения). Развитие визуального вкуса и получение нового опыта. Флэт-иллюстрация. Основные принципы. Иллюстрация как важный компонент Flat Design.

## **Тема 3. Графический дизайн**

Композиция. Свойства формы и приемы для работы над композицией. Визуальная иерархия сайта Цвет. Теория цвета. Подходы к применению теории цвета на практике. Шрифт. Сжатая теория и базовые понятия о шрифте, шрифтовые пары. Краткое изложение знаний о

шрифтовых классах, их строении, характере, применении. Типографика веб-дизайна. Основы работы с текстовым материалом. Как его структурировать, как ориентировать читателя. Функциональные компоненты статьи в веб-дизайне (обложка, заголовок, лид, абзац, ключевая фраза, цитата, персона прямая речь, разделитель, нумерация, изображение, видео и др.). Модульные сетки. Как она помогает пользователям, дизайнерам и разработчикам, как сделать сетку и как использовать.

#### **Тема 4. Прототипирование веб-приложения**

Прототипирование. Что такое прототип. Какие они бывают. Как рисовать прототипы и делать это хорошо. Роль прототипа в общении с заказчиком. Скетчи, wireframes, mock-ups и др. Психофизиология графических интерфейсов, UX, визуальная иерархия и управляющие элементы интерфейсов. Как управлять вниманием пользователя, используя базовые знания психофизиологии.

#### **Тема 5. Контент**

Подходы к подаче информации в интернете. Цифровой сторителлинг. Основные требования к изображению и видео в веб-дизайне

#### **Тема 6. Дизайн веб-приложения**

Оформление основных типов веб-проектов: лэндингов, веб-сайтов, мобильных приложений, блогов, лонгридов, аккаунтов в социальных сетях, каналов на видео-платформах и мессенджерах. Веб-типографика и функциональные элементы статьи. Базовые понятия журналистики и функциональные компоненты статьи. Функциональные элементы сайта (веб-приложения). Дизайн-системы: UI-киты, CSS-фреймворки, гайдлайны.

#### **Тема 7. Особенности дизайна мобильных сайтов и мобильных приложений**

Продуктовый дизайн. Методология Job To Be Done. Общие подходы к разработке мобильного приложения. Основные виды мобильных приложений. Процесс разработки дизайна мобильного приложения. UX дизайн мобильного приложения. Использование Low Сode и Zerocode платформ для дизайна и прототипирования мобильных приложений.

#### **Тема 8. Анимация в вебе**

<span id="page-7-0"></span>Базовая теория веб-анимации. Скорость анимации. Cглаживание анимации. Кривые Безье. Хореография. Равнозначные и ключевые элементы. Баланс анимации. Основные приемы анимации при оформлении дизайна сайтов (появление из прозрачности, эффект бегущей строки, составление элемента их разных частей, фиксация при скролле, зацикленное вращение, изменение размера, анимация текста, параллакс, выделение текста/кнопки/карточки и др.). Основные приемы анимации при оформлении дизайна мобильных приложений

## **3.4 Тематика семинарских/практических и лабораторных занятий***.*

## **3.4.1 Лабораторные занятия**

**Тема 1** Лабораторные работы

Создание простейшего одностраничного сайта на Tilda

Цель: получение практических навыков по проектированию простейшего одностраничного сайта

Инструментарий: CMS Tilda

Задачи:

1. Выбор студентами проекта, по своей тематике и функционалу подходящего для реализации с использованием инструментария Tilda (Лэндинг, Блог, Лонгрид, Портфолио).

2. Разработка брифа на создание сайта

3. Разработка ТЗ на создание сайта

4. Разработка прототипа (макета) сайта

5. Подготовка контента для сайта

**Тема 2** Лабораторные работы

Создание личного кабинета для веб-приложения на CMS Tilda

Цель: Получение практических навыков по проектированию и созданию личного кабинета для веб-приложения.

Инструментарий: CMS Tilda

Задачи:

1. Добавить к созданному в Лабораторной работе 1 сайту функцию личного кабинета либо создать отдельный (новый) сайт с функцией личного кабинета.

2. Определить роли пользователей сайта. В минимальном варианте 2 роли – незарегистрированный пользователь, зарегистрированный пользователь.

3. Создать минимум одну страницу, доступную только авторизованным пользователям

4. Выбрать функционал/контент страницы, доступной только авторизованным пользователям и заполнить ее.

5. Настроить работу личного кабинета в режиме автоматической регистрации пользователя.

**Тема 3** Лабораторные работы

Веб-анимация на CMS Tilda

Цель: Получение практических навыков по использованию анимации при проектировании и создании одностраничного лендинга

Инструментарий: CMS Tilda

Задачи:

1. Анимировать элементы обложки стандартными видами анимации Tilda

2. Анимировать карточки (рисунки), текст в блоках (описание, отзывы, цены или др) стандартными видами анимации Tilda

3. Настроить ховер на кнопке (блок лидозахвата) стандартными видами анимации Tilda

4. Настроить ховер на карточках (рисунках) с текстом стандартными видами анимации

Tilda

**Тема 4** Лабораторные работы

Создание мобильного приложения интернет-магазина с использованием CMS Tilda

Цель: Получение практических навыков по использованию CMS Tilda при проектировании и создании мобильного приложения интернет-магазина

Инструментарий: CMS Tilda

Задачи:

1. Создать минимум 5 карточек товара (наименование, артикул, описание, цена, количество)

2. Настроить корзину для интернет-магазина (пустая корзина не показывается, не пустая – показывается всегда на экране, показывается сколько единиц товара в корзине)

3. Настроить каталог, состоящий минимум из 2-х категорий товаров с возможностью фильтрации товаров по разным признакам

4. Добавить возможность минимум 2-х вариантов оплаты

5. Добавить возможность минимум 2-х вариантов доставки

6. Добавить мобильное меню интернет-магазина

7. Добавить виджет мессенджера (telegram, whatsapp) для общения с менеджером

Сайт интернет- магазина должен корректно работать на мобильных устройствах.

**Тема 5** Лабораторные работы

Создание сайта и мобильного приложения образовательного онлайн-курса с использованием CMS Tilda

Цель: Получение практических навыков по использованию CMS Tilda при проектировании и создании сайта и мобильного приложения учебного онлайн-курса

Задачи:

1. Создать главную страницу курса

2. Создать не менее 6 страниц (тем) с материалами курса

3. Создать личный кабинет курса (минимум 2 группы – зарегистрированные на курс и оплатившие курс)

4. Создать меню для навигации по темам курса

5. Настроить доступ к материалам курса по регистрации (незарегистрированные получают доступ к Главной странице и Теме 1)

6. Настроить оплату курса (минимум 1 платежная система)

7. Настроить регистрацию после оплаты курса

8. Настроить доступ к страницам курса после оплаты (со 2 по 6 Темы)

Сайт курса должен корректно работать на мобильных устройствах!

**Тема 6** Лабораторные работы

Создание мобильного приложения SRM-системы с использованием Glide Apps на примере сервиса посуточной аренды загородных домов

Задачи:

1. Создание БД SRM в Glide. Должно быть создано как минимум 3 БД:

- БД загородных домов (должна включать в себя характеристики объекта недвижимости и его описание)

- БД бронирований (должны включать в себя поля: дата с, дата по, количество дней, объект недвижимости, гость)

- БД гостей (Имя, e-mail, Телефон)

2. Создание макетов экранов для работы с данными:

Добавление и редактирование данных:

- загородных домов

- бронирований

- гостей

Макет экрана загородных домов должен включать в себя карту объектов недвижимости.

3. Публикация мобильного приложения

**Тема 7** Лабораторные работы

Создание мобильного приложения c несколькими ролями для управления курьерской доставкой с использованием Glide Apps

Цель: Ознакомление с основами проектирования и разработки мобильных приложений c несколькими ролями с использованием Glide Apps

Задачи:

1. Проектирование мобильного приложения c несколькими ролями для управления курьерской доставкой с использованием Glide Apps

Функционал приложения "Управление курьерской доставкой"

1. Роль Администратор:

1.1. Ведение реестра доставок:

- Дата доставки
- ФИО курьера
- Телефон курьера
- Адрес доставки
- Описание предмета доставки
- ФИО получателя
- Телефон получателя
- Статус доставки
- ̶ Активна (свободна)
- ̶ В процессе
- ̶ Завершена
- 1.2. Добавление новой доставки
- 1.3. Просмотр всех доставок
- 1.4. Назначение доставки конкретному курьеру
- 2. Роль Курьера
- 2.1. Просмотр активных (свободных) доставок
- Дата доставки
- Адрес доставки
- Описание предмета доставки
- ФИО получателя
- Телефон получателя
- Статус доставки
- ̶ Активна (свободна)
- 2.2. Подтверждение о взятии доставки на исполнение (смена статуса доставки)
- 2.3. Подтверждение об исполнении доставки (смена статуса доставки)
- 2.4. Просмотр своих доставок

**Тема 8** Лабораторные работы

Создание мобильного приложения персонального блога с использованием Glide Apps

Цель: Ознакомление с основами проектирования и создания мобильных приложений персонального блога с использованием Glide Apps

Задачи:

1. Проектирование и создание мобильного приложения персонального блога

Функционал приложения:

Ведение блогов несколькими авторами.

Авторы должны быть зарегистрированы и авторизованы, и только они могут публиковать свой персональный блог.

Блог должен содержать как минимум следующие элементы: Заголовок, Дата публикации, Автор, Изображение, Основной текст.

Тематический рубрикатор постов (минимум 5 тем (рубрик))

У Автора должны быть возможности (опции):

- кнопка опубликовать сообщение
- добавить изображение (с камеры или загрузить файл)
- добавить видео (по ссылке на YouTube)
- редактировать/удалить сообщение
- ответить на комментарий любого пользователя к сообщению

У Пользователя должны быть возможности

- просмотра всех сообщений всех блогеров
- возможность написать комментарий к сообщению

## <span id="page-11-0"></span>**3.5 Тематика курсовых проектов (курсовых работ)**

Не предусмотрено Учебным планом

## <span id="page-11-1"></span>**4 Учебно-методическое и информационное обеспечение**

## **4.1 Нормативные документы и ГОСТы**

<span id="page-11-2"></span>1. Федеральный закон от 29 декабря 2012 года № 273-ФЗ «Об образовании в Российской Федерации» (с изменениями и дополнениями);

2. Федеральный государственный образовательный стандарт высшего образования - бакалавриат по направлению подготовки 09.03.01 Информатика и вычислительная техника, утвержденный Приказом Министерства образования и науки РФ от 19 сентября 2017 г. N 929 "Об утверждении федерального… Редакция с изменениями N 1456 от 26.11.2020

3. Приказ Министерства образования и науки РФ от 05 апреля 2017 г. № 301 «Об утверждении Порядка организации и осуществления образовательной деятельности по образовательным программам высшего образования – программам бакалавриата, программам специалитета, программам магистратуры;

4. Порядок проведения государственной итоговой аттестации по образовательным программам высшего образования – программам бакалавриата, программам специалитета и программам магистратуры, утвержденный приказом Минобрнауки России от 29 июня 2015 г. № 636;

5. Положение о практической подготовке обучающихся, утвержденное приказом Министерства науки и высшего образования Российской Федерации и Министерства просвещения Российской Федерации от 5 августа 2020 г. № 885/390;

8. Устав и локальные нормативные акты Московского политеха

## <span id="page-11-3"></span>**4.2 Основная литература**

<span id="page-11-4"></span>1. Антонов В. Ф., Москвитин А. А. Методы и средства проектирования информационных систем: учебное пособие. – Ставрополь: Изд-во СКФУ, 2016. – 342 с. – Текст: электронный − URL: [https://obuchalka.org/2017070295219/metodi-i-sredstva-proektirovaniya](https://obuchalka.org/2017070295219/metodi-i-sredstva-proektirovaniya-informacionnih-sistem-antonov-v-f-moskvitin-a-a-2016.html)[informacionnih-sistem-antonov-v-f-moskvitin-a-a-2016.html](https://obuchalka.org/2017070295219/metodi-i-sredstva-proektirovaniya-informacionnih-sistem-antonov-v-f-moskvitin-a-a-2016.html) (дата обращения: 22.09.2023).

2. Коцюба И.Ю., Чунаев А.В., Шиков А.Н. Основы проектирования информационных систем. Учебное пособие. – СПб: Университет ИТМО, 2015. – 206 с. – Текст: электронный – [URL: https://obuchalka.org/2015061485201/osnovi-proektirovaniya-informacionnih-sistem](https://obuchalka.org/2015061485201/osnovi-proektirovaniya-informacionnih-sistem-kocuba-i-u-chunaev-a-v-shikov-a-n-2015.html)[kocuba-i-u-chunaev-a-v-shikov-a-n-2015.html](https://obuchalka.org/2015061485201/osnovi-proektirovaniya-informacionnih-sistem-kocuba-i-u-chunaev-a-v-shikov-a-n-2015.html) (дата обращения: 22.09.2023).

3. Полуэктова, Н. Р. Разработка веб-приложений : учебное пособие для вузов / Н. Р. Полуэктова. — Москва : Издательство Юрайт, 2023. — 204 с. — (Высшее образование). — ISBN 978-5-534-13715-6. — Текст : электронный // Образовательная платформа Юрайт [сайт]. — URL: <https://urait.ru/bcode/519714> (дата обращения: 08.07.2023).

4. Спицина И.А. Применение системного анализа при разработке пользовательского интерфейса информационных систем: учебное пособие / Спицина И.А., Аксёнов К.А. — Екатеринбург: Издательство Уральского университета, 2018. — 100 c. — ISBN 978-5-7996-2265-7. — Текст: электронный — URL: [http://elar.urfu.ru/bitstream/10995/59174/1/978-5-7996-2265-](http://elar.urfu.ru/bitstream/10995/59174/1/978-5-7996-2265-7_2018.pdf) [7\\_2018.pdf](http://elar.urfu.ru/bitstream/10995/59174/1/978-5-7996-2265-7_2018.pdf) (дата обращения: 08.07.2023).

5. Сысолетин, Е. Г. Разработка интернет-приложений : учебное пособие для вузов / Е. Г. Сысолетин, С. Д. Ростунцев ; под научной редакцией Л. Г. Доросинского. — Москва : Издательство Юрайт, 2022. — 90 с. — (Высшее образование). — ISBN 978-5-9916-9975-4. — Текст : электронный // Образовательная платформа Юрайт [сайт]. — URL: <https://urait.ru/bcode/492224>

6. Тузовский, А. Ф. Проектирование и разработка web-приложений : учебное пособие для вузов / А. Ф. Тузовский. — Москва : Издательство Юрайт, 2023. — 218 с. — (Высшее образование). — ISBN 978-5-534-00515-8. — Текст : электронный // Образовательная платформа Юрайт [сайт]. — URL:<https://urait.ru/bcode/512113>

7. Чертыковцев, В. К. Организация человеко-машинного взаимодействия: учебное пособие для вузов / В. К. Чертыковцев. — Москва : Издательство Юрайт, 2023. — 114 с. — (Высшее образование). — ISBN 978-5-534-14755-1. — Текст : электронный // Образовательная платформа Юрайт [сайт]. — URL:<https://urait.ru/bcode/520290> (дата обращения: 08.07.2023).

8. Джонсон Дж. Умный дизайн: простые приемы разработки пользовательских интерфейсов. − СПб.: Питер, 2012. – 224 с. − Текст: электронный – <https://cloud.mail.ru/public/5yGt/tdgKaJASr> (дата обращения: 08.07.2023).

9. Гарретт Дж. Веб-дизайн: книга Джесса Гарретта. Элементы опыта взаимодействия». – Пер. с англ. – СПб.: Символ Плюс, 2008 – 192 с. − Текст: электронный –

<https://www.litres.ru/dzhess-garrett/veb-dizayn-elementy-opyta-vzaimodeystviya-24499670/> (дата обращения: 08.07.2023).

10. Купер А., Рейман Р., Кронин Д. Алан Купер об интерфейсе. Основы проектирования взаимодействия. – Пер. с англ. – СПб.: Символ-Плюс, 2009. – 688 с., - ISBN 978-5-93286-1325. – Текст: электронный – URL: [https://vk.com/wall-73879451\\_29152](https://vk.com/wall-73879451_29152) (дата обращения: 08.07.2023).

11. Фельке-Моррис Т. Большая книга веб-дизайна/Терри Фельке-Моррис; пер. с англ. Н.А. Райтмана. – М.: Эксмо, 2012. – 608 с., − ISBN 978-5-699-55404-1. – Текст: электронный – URL: [https://books.google.ru/books?id=d2oaBAAAQBAJ&printsec=frontcover&hl=ru#v=onepage&q&f](https://books.google.ru/books?id=d2oaBAAAQBAJ&printsec=frontcover&hl=ru#v=onepage&q&f=false) [=false](https://books.google.ru/books?id=d2oaBAAAQBAJ&printsec=frontcover&hl=ru#v=onepage&q&f=false) (дата обращения: 08.07.2023).

## **4.3 Дополнительная литература**

1. Голубева О. Л Основы композиции. В. Шевчук, 2021. – 144 с. – ISBN 978-5-94232-133- 8. – Текст: электронный − URL[: https://www.libfox.ru/318995-olga-golubeva-osnovy-kompozitsii](https://www.libfox.ru/318995-olga-golubeva-osnovy-kompozitsii-uchebnoe-posobie.html)[uchebnoe-posobie.html](https://www.libfox.ru/318995-olga-golubeva-osnovy-kompozitsii-uchebnoe-posobie.html) (дата обращения 08.07.2023).

2. Овчинникова Р. Ю. Дизайн в рекламе. Основы графического проектирования: учеб. пособие для студентов вузов, обучающихся по специальностям 070601 «Дизайн», 032401 «Реклама» / Р.Ю. Овчинникова; под ред. Л.М. Дмитриевой. — М.: ЮНИТИ-ДАНА, — 239 с. − Текст: электронный – <https://cloud.mail.ru/public/jnFr/ATsb1QJ33> (дата обращения 08.07.2023). 3. Петроченков А. С., Новиков Е Идеальный Landing Page. Создаем продающие веб-страницы / А. С. Петроченков. – СПб.: Питер, 2015 – 310 с. − Текст: электронный – [https://www.rulit.me/books/idealnyj-landing-page-sozdaem-prodayushchie-veb-stranicy-read-](https://www.rulit.me/books/idealnyj-landing-page-sozdaem-prodayushchie-veb-stranicy-read-426104-2.html)[426104-2.html](https://www.rulit.me/books/idealnyj-landing-page-sozdaem-prodayushchie-veb-stranicy-read-426104-2.html) (дата обращения 08.07.2023).

4. Чернышев О. В. Ч-49 Формальная композиция. Творческий практикум. — Минск: Издательство Харвест, 1999. – 312с. – ISBN 985-433-206-3. — Текст: электронный — URL: [https://www.studmed.ru/view/chernyshev-ov-formalnaya-kompoziciya\\_e4631056ce6.html](https://www.studmed.ru/view/chernyshev-ov-formalnaya-kompoziciya_e4631056ce6.html) (дата обращения: 08.07.2023).

5. Лидвелл У., Холден К., Батлер Д. Универсальные принципы дизайна. – СПб.: Питер, 2012. – 272 с. – ISBN 978-5-459-00876-0.

6. Луптон Эллен. Драматургия дизайна: как, используя приемы сторителлинга, удивлять графикой, продуктами, услугами и дарить впечатления / Эллен Луптон ; [перевод с английского Я. Мышкиной]. – Москва: Эксмо, 2022. – 160 с. –ISBN 978-5-04-117626-6. – Текст: электронный – URL: [https://bookskeeper.ru/knigi/iskusstvo-i-jivopis/208623-dramaturgiya-dizayna-](https://bookskeeper.ru/knigi/iskusstvo-i-jivopis/208623-dramaturgiya-dizayna-kak-ispolzuya-priemy-storitellinga-udivlyat-grafikoy-produktami-uslugami.html)

[kak-ispolzuya-priemy-storitellinga-udivlyat-grafikoy-produktami-uslugami.html](https://bookskeeper.ru/knigi/iskusstvo-i-jivopis/208623-dramaturgiya-dizayna-kak-ispolzuya-priemy-storitellinga-udivlyat-grafikoy-produktami-uslugami.html) (дата обращения: 08.07.2023).

7. Джон МакВейд. Графика для бизнеса. Пер. с англ. – М.: Кудиц-Пресс, 2007. – 208 с. — Текст: электронный — URL: https://vk.com/wall-117088173 2901 (дата обращения: 08.07.2023).

8. Микалко Майкл. Рисовый штурм и еще 21 способ мыслить нестандартно / Майкл Микалко ; пер. с англ. Ларисы Царук, Сергея Комарова. — М. : Манн, Иванов и Фербер, 2015. — 416 с. — Текст: электронный — URL: https://vk.com/wall-10555628 34184 (дата обращения: 08.07.2023).

9. Монтейро Майк. Дизайн - это работа [Текст] / Майк Монтейро ; пер. с англ. Дарьи Кириенко ; [предисл. Эрика Шпикерманна]. - Москва : Манн, Иванов и Фербер, 2013. - 169 с. − ISBN 978-5-91657-578-1.

10. Эяль Нир. На крючке. Как создавать продукты, формирующие привычки / Нир Эяль, Райан Хувер ; пер. с англ. С. Филина. — М.: Манн, Иванов и Фербер, 2017. — 272 с. − ISBN978- 5-00100-554-4. − Текст: электронный −URL: <https://summary.romansergeev.com/na-kryuchke/> (дата обращения: 08.07.2023).

11. Рафал Томал. Основы Web-Дизайна. Руководство, 2015. – Текст: электронный −URL: [https://t.me/bfbook/1567](https://vk.com/away.php?to=https%3A%2F%2Ft.me%2Fbfbook%2F1567&post=-79831840_46769&cc_key=) (дата обращения 08.07.2023).

12. Унгер Р., Чендлер К. UX-дизайн. Практическое руководство по проектированию опыта взаимодействия. – Пер. с англ. – СПб.: Символ-Плюс, 2011. – 336 с., − ISBN 978-5-93286-184- 4. – Текст: электронный – URL: https://vk.com/wall-48601180 1296 (дата обращения 08.07.2023).

13. Хант Р.В.Г. Цветовоспроизведение. – Пер. с англ. Шадрин А.Е.– СПб.: Символ-Плюс, 2009. – 928 с. – Текст: электронный – URL: [https://vk.com/wall-71630588\\_10270](https://vk.com/wall-71630588_10270) (дата обращения 08.07.2023).

14. Чихольд Ян. Новая типографика [Текст]: руководство для современного дизайнера / Ян Чихольд ; перевод с немецкого Л. Якубсона. − 3-е изд. − Москва : Изд-во Студии Артемия Лебедева, 2016. − 245 с. ISBN 978-5-98062-089-9. – Текст: электронный − URL: <https://search.rsl.ru/ru/record/01009428436> (дата обращения 08.07.2023).

## <span id="page-13-0"></span>**4.4 Электронные образовательные ресурсы**

1. Курс Проектирование Веб-сервисов <https://online.mospolytech.ru/course/view.php?id=12108>

## <span id="page-13-1"></span>**4.5 Лицензионное и свободно распространяемое программное обеспечение**

- 1. Microsoft Windows
- 2. Microsoft Office
- 3. CMS Tilda
- 4. LowCode платформа GLIDE
- 5. Веб-браузер, Chrome

# <span id="page-13-2"></span>**4.6 Современные профессиональные базы данных и информационные справочные системы**

1. **Электронно-библиотечные системы (ЭБС) Московского политеха**

<https://mospolytech.ru/obuchauschimsya/biblioteka/> Это бесплатный индивидуальный неограниченный доступ к электронно-библиотечным системам (ЭБС). Включают в себя учебники, учебные пособия, практикумы, монографии, периодические издания по всем отраслям знаний, художественную литературу.

Условия доступа**:** Регистрация пользователей в ЭБС осуществляется с любого компьютера, или мобильного устройства, имеющих выход в интернет.

В ЭБС размещены также учебные видео, аудиоиздания, имеются различные сервисы для преподавателей и студентов

- [Образовательная платформа «Юрайт»](https://urait.ru/)
- [Электронно-библиотечная система IPR SMART](https://www.iprbookshop.ru/)
- [Электронно-библиотечная система «Лань»](http://www.e.lanbook.com/) **Доступ осуществляется с компьютеров библиотеки университета**
- [Научная электронная библиотека eLIBRARY.RU](https://www.elibrary.ru/)
- [ЭБС Polpred.com](https://www.polpred.com/)
- **Отечественные электронные ресурсы**
- [Национальная электронная библиотека](https://rusneb.ru/) Доступ к НЭБ осуществляется с компьютеров библиотеки университета
- [Президентская библиотека им.](https://www.prlib.ru/) Б.Н. Ельцина

**2. Федеральная государственная информационная система - Национальная электронная библиотека (НЭБ)** [https://нэб.рф](https://нэб.рф/)

## <span id="page-14-0"></span>**5 Материально-техническое обеспечение**

<span id="page-14-1"></span>Лабораторные работы и самостоятельная работа студентов должны проводиться в специализированной аудитории, оснащенной современной оргтехникой и персональными компьютерами с программным обеспечением в соответствии с тематикой изучаемого материала. Число рабочих мест в аудитории должно быть достаточным для обеспечения индивидуальной работы студентов. Рабочее место преподавателя должно быть оснащены современным компьютером с подключенной к нему электронной доской.

## **6 Методические рекомендации**

## <span id="page-14-2"></span>**6.1 Методические рекомендации для преподавателя по организации обучения**

При подготовке к занятиям следует предварительно проработать материал занятия, предусмотрев его подачу точно в отведенное для этого время занятия. Следует подготовить необходимые материалы – теоретические сведения для лекций, задачи для лабораторных работ и др. При проведении занятия следует контролировать подачу материала и решение заданий с учетом учебного времени, отведенного для занятия.

При проверке работ и отчетов следует учитывать не только правильность выполнения заданий Лабораторных работ, но и оптимальность выбранных методов решения, правильность выполнения всех его шагов.

## <span id="page-14-3"></span>**6.2 Методические указания для обучающихся по освоению дисциплины**

Изучение дисциплины осуществляется в строгом соответствии с целевой установкой в тесной взаимосвязи учебным планом. Основой теоретической подготовки студентов являются аудиторные занятия и лекции, материалы лабораторных работ.

В процессе самостоятельной работы студенты закрепляют и углубляют знания, полученные во время аудиторных занятий, дорабатывают конспекты и записи, готовятся к проведению и обрабатывают результаты лабораторных работ, готовятся к промежуточной аттестации, а также самостоятельно изучают отдельные темы учебной программы.

На занятиях студентов, в том числе предполагающих практическую деятельность, осуществляется закрепление полученных, в том числе и в процессе самостоятельной работы, знаний. Особое внимание обращается на развитие умений и навыков установления связи положений теории с профессиональной деятельностью будущего специалиста в области Веб-технологий.

Самостоятельная работа осуществляется индивидуально. Контроль самостоятельной работы организуется в двух формах:

- самоконтроль и самооценка студента;
- контроль со стороны преподавателей (текущий и промежуточный).

Текущий контроль осуществляется на аудиторных занятиях, промежуточный контроль осуществляется в письменной (устной) форме.

Критериями оценки результатов самостоятельной работы студента являются:

• уровень освоения студентом учебного материала;

• умения студента использовать теоретические знания при выполнении практических задач;

- сформированность компетенций;
- оформление материала в соответствии с требованиями.

## <span id="page-15-0"></span>**7 Фонд оценочных средств**

## <span id="page-15-1"></span>**7.1 Методы контроля и оценивания результатов обучения**

В процессе обучения используются следующие оценочные формы самостоятельной работы студентов, оценочные средства текущего контроля успеваемости и промежуточных аттестаций:

- Контрольные вопросы разделов
- Тестирование
- Подготовка к Лабораторным работам и их защита
- Подготовка к Экзамену

Образцы заданий для проведения текущего контроля, банка тестовых заданий приведены в Разделе 7.3.1.

Промежуточная аттестация обучающихся в форме экзамена проводится по результатам выполнения всех видов учебной работы, предусмотренных учебным планом по данной дисциплине (модулю), при этом учитываются результаты текущего контроля успеваемости в течение семестра. Оценка степени достижения обучающимися планируемых результатов обучения по дисциплине (модулю) проводится преподавателем, ведущим занятия по дисциплине (модулю) методом экспертной оценки. По итогам промежуточной аттестации по дисциплине (модулю) выставляется оценка «отлично», «хорошо», «удовлетворительно» или «неудовлетворительно».

К промежуточной аттестации допускаются только студенты, выполнившие все виды учебной работы, предусмотренные рабочей программой дисциплины.

Образцы вопросов для проведения промежуточных аттестаций приведены в Разделе 7.3.2.

## <span id="page-16-0"></span>7.2 Шкала и критерии оценивания результатов обучения

#### Оценивание итогового тестирования:

Оценка по 30-балльной системе за итоговое тестирование (итоговый тест):

- «отлично» 27-30 баллов,
- «хорошо» 22-26 баллов,
- «удовлетворительно» 17-21,
- «пересдача» < 17 баллов,

Оценка по 100-балльной системе за тестирование (итоговый тест):

- «отлично» 90-100 баллов,
- «хорошо» 75-89 баллов,
- «удовлетворительно» 60-74,
- «пересдача» < 59 баллов,

Шкала оценивания итогового тестирования:

ОПК-2 - Способность использовать современные технологии и программные средства, в том числе отечественного производства, при решении задач профессиональной деятельности.

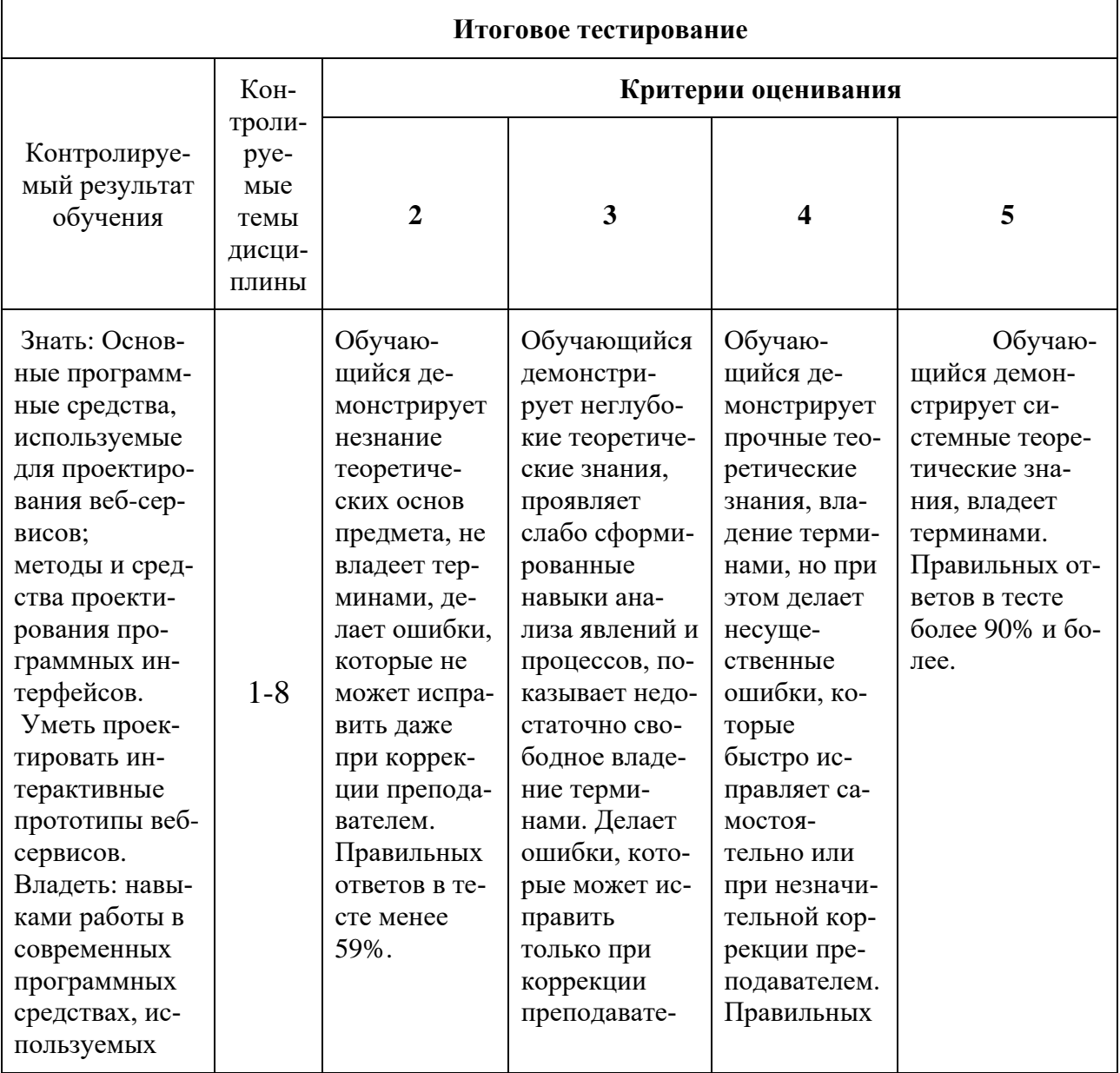

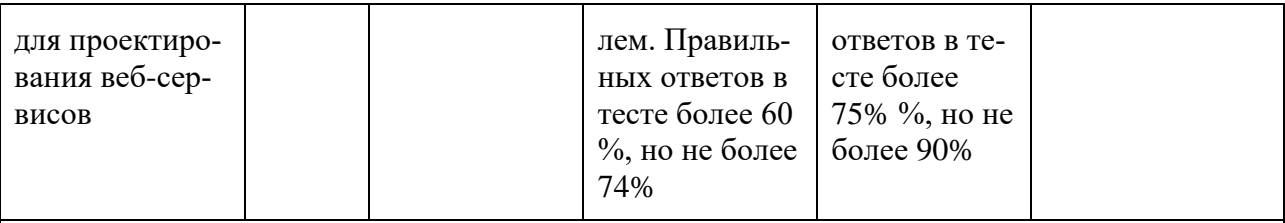

## ОПК-9 Способен осваивать методики использования программных средств для решения практических задач

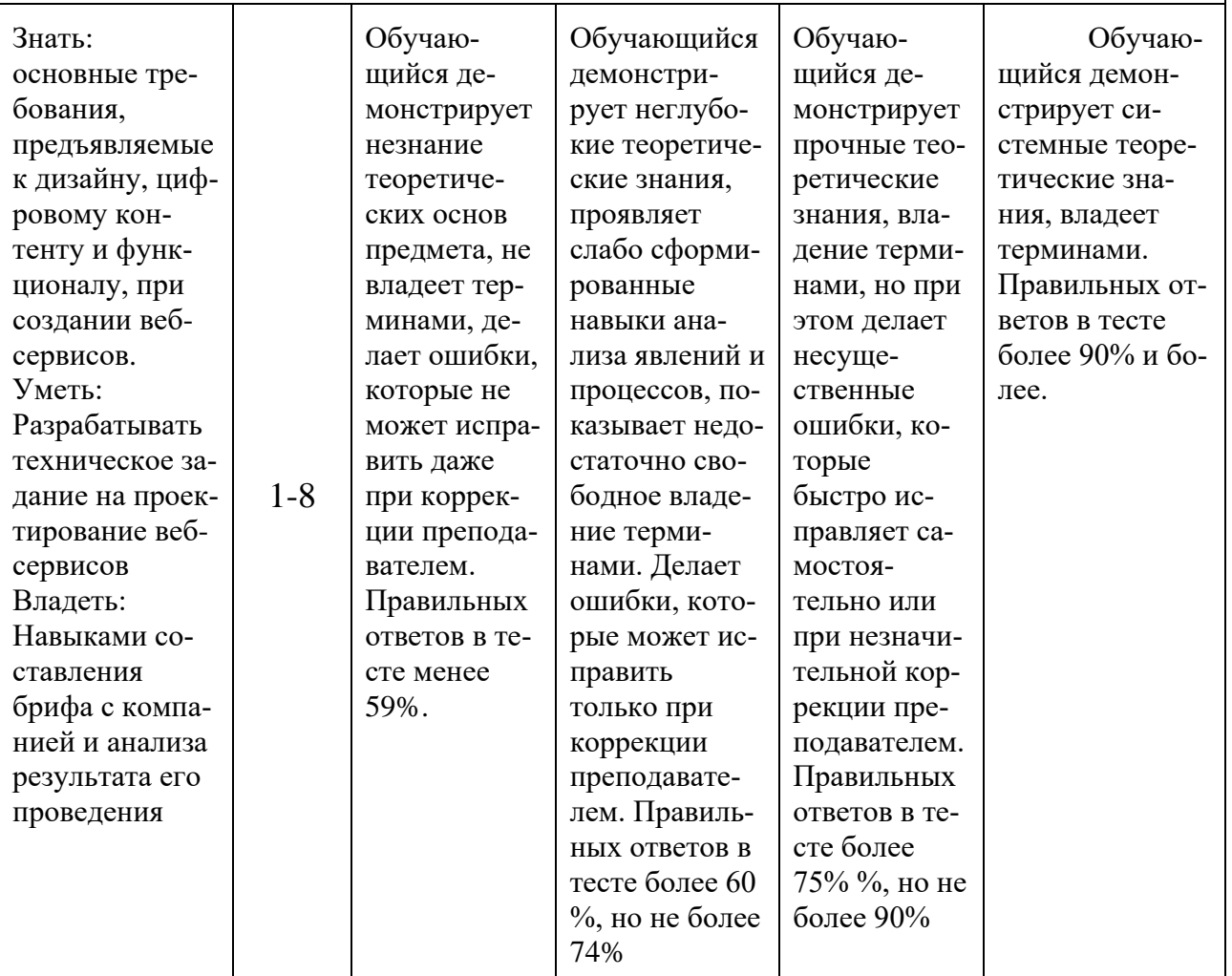

Шкала оценивания промежуточной аттестации

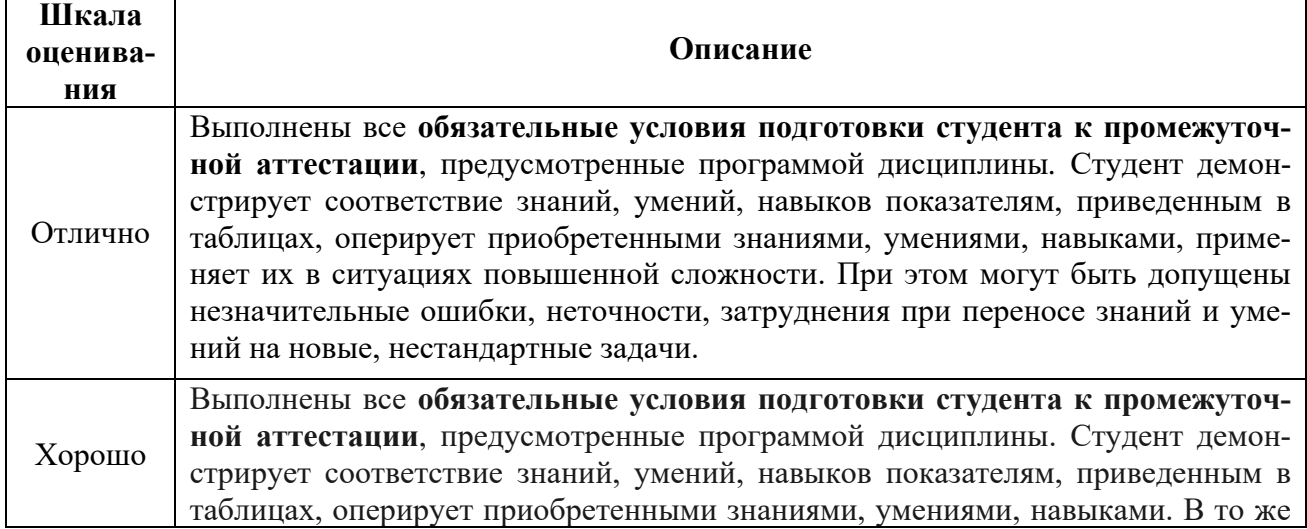

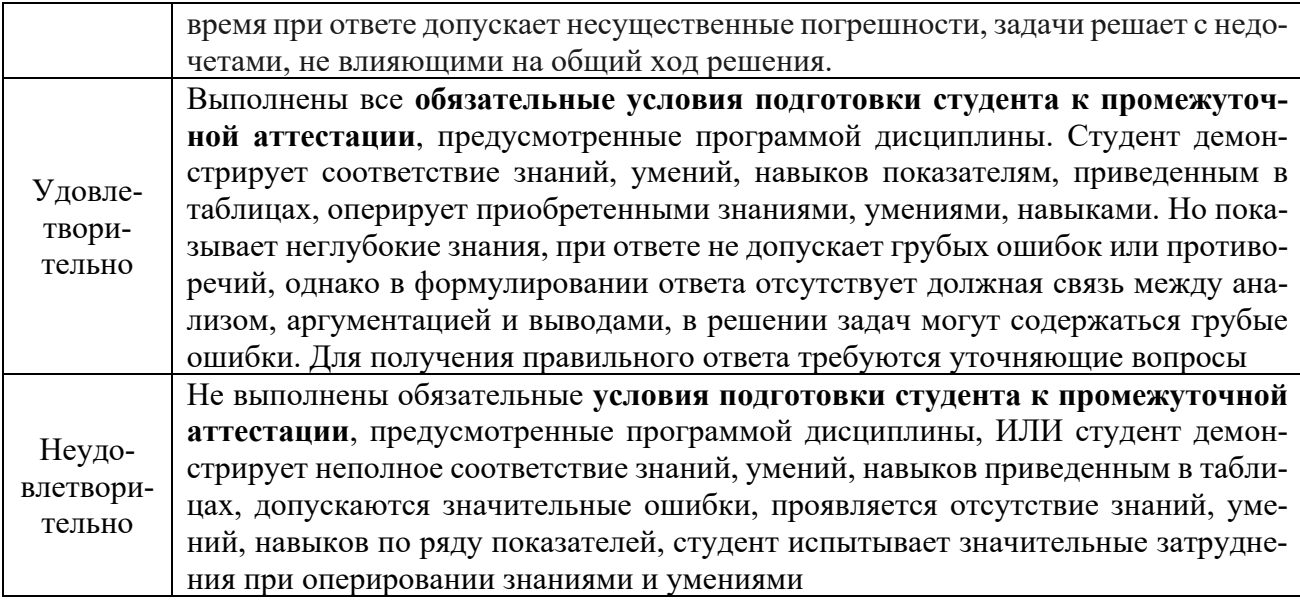

## <span id="page-18-0"></span>7.3 Оценочные средства

## 7.3.1 Текущий контроль

Оценочные средства текущего контроля успеваемости включают опросы, контрольные вопросы и тестирование (итоговое) для контроля освоения обучающимися разделов дисциплины.

## Контрольные вопросы к теме 3 (пример)

- 1. Основные законы в композиции, уравновешенность элементов.
- 2. Как выбирается цветовое решение сайта в зависимости от тематики?
- 3. Критерии и принципы подбора графического контента для веб
- 4. Каковы основные этапы разработки создания интерфейса информационной системы?
- 5. Принципы выбора шрифта для веб-сайта.

#### Тестовые задания в тесте (примеры)

Вопрос 1 Какой из блоков используется для создания Обложки? (выбрать правильный ответ)

- $\blacksquare$  CR01
- $-$  AB101
- $\blacksquare$ FR101
- $\blacksquare$  BF303
- $\blacksquare$  TS101N

Вопрос 2 Какой из блоков используется для создания раздела Выгоды/Преимущества?? (выбрать правильный ответ)

- $\blacksquare$  CR01
- $-$  AB101
- $-$ FR101
- $\blacksquare$  BF303
- $\blacksquare$  TS101N

#### Вопрос 3 Какой вариант дизайна лучше? Выбрать ответ Слева или справа

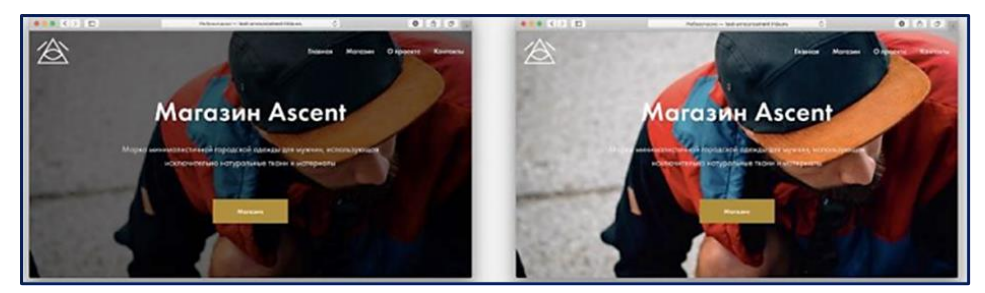

- слева  $\blacksquare$
- справа

#### 7.3.2 Промежуточная аттестация

Оценочные средства промежуточная аттестация - вопросы для экзамена «Проектирование Веб-сервисов»

Отвечая на вопросы, студент на практике демонстрирует решения по заданной тематике, используя отчеты Лабораторных работ, а также примерами веб-сервисов из Интернет.

#### Примерные вопросы для экзамена

- $1.$ Понятие «веб-сервиса»
- $2.$ Основные этапы разработки и создания веб-сервиса
- $3.$ SOAP-протокол простого объектного доступа
- $\overline{4}$ . Веб-службы, основанные на XML и REST
- $5<sub>1</sub>$ Протокол авторизации OAuth
- 6. Принципы сервис-ориентированной архитектуры (SOA)
- $7.$ WSDL- язык описания веб-служб
- 8. Очереди, синхронное и асинхронное взаимодействие
- 9. Понятие "веб-приложения": его компоненты и принципы работы
- 10. Метод дизайн-мышления и его основные этапы при проектировании веб-приложения
- $11.$ Понятие эмпатии и ее роль в дизайн мышлении
- $12.$ Функциональный комплекс дизайна
- 13. Основные этапы работы над веб-проектом
- 14. Майндмэпинг. Ккарта мышления. Скетчбук

15. Виды дизайн-исследований. Фокусировка. Как с помощью исследования превратить неорганизованный творческий процесс в технологичную цепочку действий, которые приводят к предсказуемому результату

16. Тренды веб-дизайна. Приемы и принципы веб-дизайна, которые помогают создавать современные веб-приложения

Графический дизайн. Флэт-иллюстрация. Основные принципы. Иллюстрация как важ-17. ный компонент Flat Design.

18. Графический дизайн. Композиция. Свойства формы и приемы для работы над композицией

19. Графический дизайн. Визуальная иерархия сайта

Графический дизайн. Цвет. Теория цвета. Подходы к применению теории цвета на 20. практике.

Графический дизайн. Шрифты. Базовые понятия о шрифте. Шрифтовые пары. Шриф-21. товые классы, их строение, характер, применение

22. Типографика веб-дизайна. Основы работы с текстовым материалом. Функциональные компоненты статьи в веб-дизайне.

23. Модульные сетки в веб дизайне

24. Прототипирование веб-приложения. Понятие прототипа его роль и принципы разработки. Инструменты прототипирования

25. Психофизиология графических интерфейсов, UX, визуальная иерархия и управляющие элементы интерфейсов. Управление вниманием пользователя

26. Подходы к подаче информации в интернете. Цифровой сторителлинг. Основные требования к изображению и видео в веб-дизайне.

27. Подходы и методы оформления основных типов веб-проектов: лэндингов, веб-сайтов, мобильных приложений, блогов, лонгридов, аккаунтов в социальных сетях, каналов на видеоплатформах и мессенджерах

28. Методология AIDA

29. Методология PMPHS

30. Веб-типографика и функциональные элементы статьи. Базовые понятия журналистики и функциональные компоненты статьи.

- 31. Функциональные элементы веб-приложения
- 32. Дизайн-системы: UI-киты, CSS-фреймворки, гайдлайны
- 33. Особенности дизайна мобильных версий сайтов и мобильных приложений
- 34. Продуктовый дизайн. Методология Job To Be Done

35. Общие подходы к разработке мобильного приложения. Основные виды мобильных приложений

- 36. Процесс разработки дизайна мобильного приложения
- 37. UX дизайн мобильного приложения

38. Использование Low Сode и Zerocode платформ для дизайна и прототипирования мобильных приложений

39. Анимация в вебе. Базовая теория веб-анимации. Скорость анимации. Cглаживание ани-

мации. Кривые Безье. Хореография. Равнозначные и ключевые элементы. Баланс анимации

- 40. Основные приемы анимации при оформлении дизайна сайтов
- 41. Основные приемы анимации при оформлении дизайна мобильных приложений
- 42. Основные функциональные блоки CMS Tilda
- 43. Создание личного кабинета на CMS Tilda
- 44. Основные законы в композиции, уравновешенность элементов.
- 45. Как выбирается цветовое решение сайта в зависимости от тематики?
- 46. Критерии и принципы подбора графического контента для веб
- 47. Каковы основные этапы разработки создания интерфейса информационной системы?
- 48. Принципы выбора шрифта для веб-сайта.

49. Критерии и принципы шрифтового оформления контента для веб. Правила для шрифтов в веб-дизайне

50. Как кодируется цвет для веб-ресурсов? Какое это имеет значение для дальнейших этапов разработки сайта? Веб-безопасные цвета.

- 51. Влияние цветовой концепции сайта на потребителя. Гештальты
- 52. Основные типы композиций, композиционное равновесие?

## **7.3.3 Типовой экзаменационный билет**

МИНИСТЕРСТВО НАУКИ И ВЫСШЕГО ОБРАЗОВАНИЯ РОССИЙСКОЙ ФЕДЕРАЦИИ ФЕДЕРАЛЬНОЕ ГОСУДАРСТВЕННОЕ АВТОНОМНОЕ ОБРАЗОВАТЕЛЬНОЕ УЧРЕЖДЕНИЕ ВЫСШЕГО ОБРАЗОВАНИЯ **«МОСКОВСКИЙ ПОЛИТЕХНИЧЕСКИЙ УНИВЕРСИТЕТ» (МОСКОВСКИЙ ПОЛИТЕХ)**

## ЭКЗАМЕНАЦИОННЫЙ БИЛЕТ №1

по дисциплине

#### «Проектирование веб-сервисов» направление подготовки 09.03.01 Информатика и вычислительная техника

#### ВОПРОСЫ:

- 1. Основные этапы работы над веб-проектом
- 2. Методология AIDA.
- 3. Функциональные элементы веб-приложения

Утверждено: \_\_\_\_\_\_\_\_\_\_\_\_\_\_\_ / \_\_\_\_\_\_\_\_\_\_\_\_\_\_ / «\_\_» \_\_\_\_\_\_\_\_\_ 20\_\_г.